Pham 85921

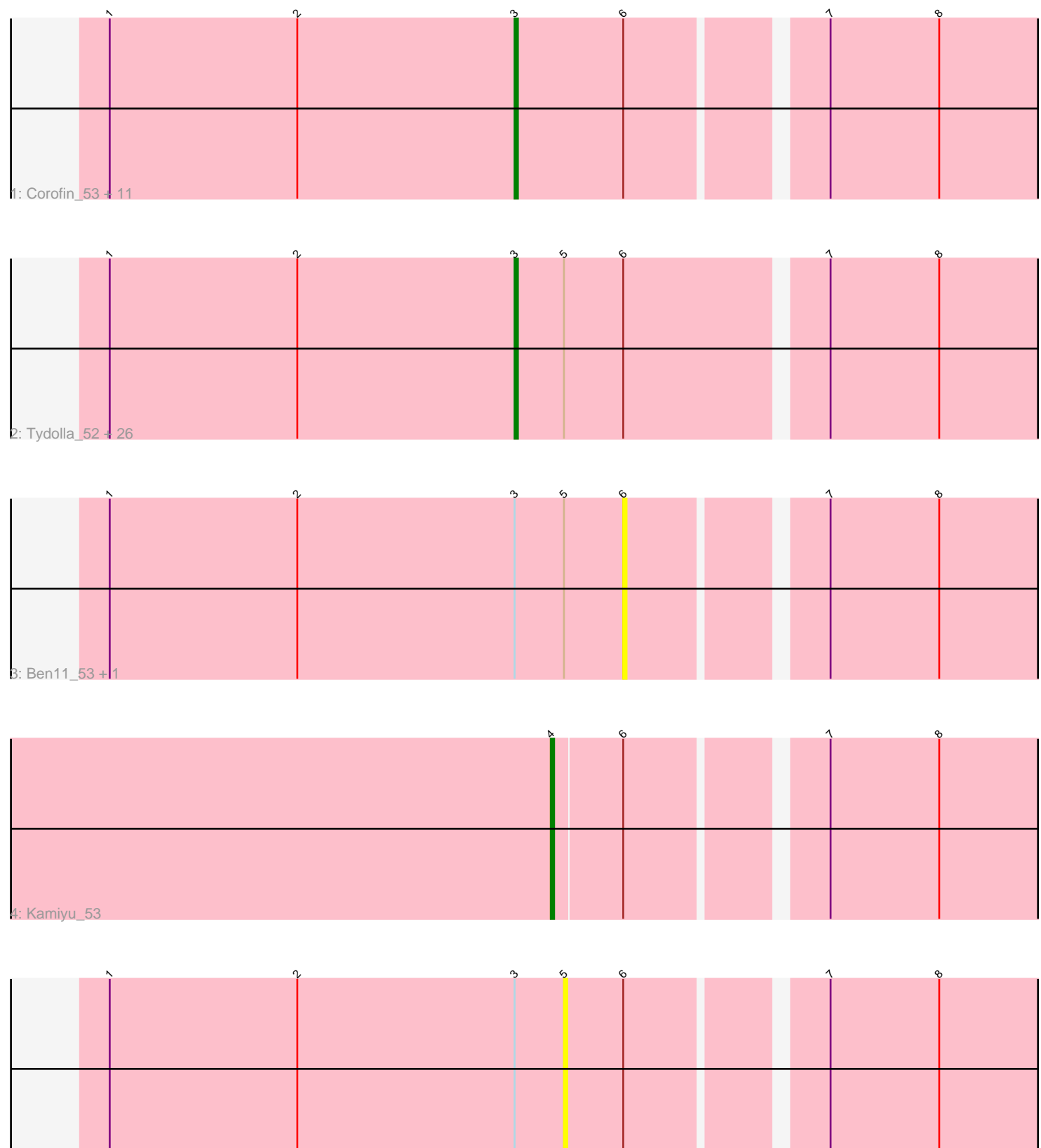

5: Halfpint\_52

Note: Tracks are now grouped by subcluster and scaled. Switching in subcluster is indicated by changes in track color. Track scale is now set by default to display the region 30 bp upstream of start 1 to 30 bp downstream of the last possible start. If this default region is judged to be packed too tightly with annotated starts, the track will be further scaled to only show that region of the ORF with annotated starts. This action will be indicated by adding "Zoomed" to the title. For starts, yellow indicates the location of called starts comprised solely of Glimmer/GeneMark auto-annotations, green indicates the location of called starts with at least 1 manual gene annotation.

# Pham 85921 Report

This analysis was run 04/28/24 on database version 559.

Pham number 85921 has 43 members, 3 are drafts.

Phages represented in each track:

• Track 1 : Corofin 53, OrangeOswald 53, Athena 55, Akoma 53, Abinghost 53, Yahalom\_52, Phlyer\_53, Nozo\_53, Heathcliff\_53, Yinz\_53, GlenHope\_54, SynergyX\_53 • Track 2 : Tydolla\_52, Neos5\_54, Baloo\_53, LestyG\_52, Daisy\_53, Gervas\_54, Gadjet\_54, Philly\_52, HarveySr\_52, Deenasa\_52, Audrey\_53, Casbah\_53, Rita1961\_54, Devonte\_52, Marley1013\_54, Kronus\_53, Jackstina\_49, MmasiCarm\_54, RomaT\_53, Morty007\_53, Mortcellus\_53, Phayeta\_55, Chandler\_53, Phaedrus\_50, RagingRooster\_52, ChaChing\_53, Briakila\_53 • Track 3 : Ben11 53, SlippinJimmy 55 • Track 4 : Kamiyu\_53

• Track 5 : Halfpint 52

### **Summary of Final Annotations (See graph section above for start numbers):**

The start number called the most often in the published annotations is 3, it was called in 39 of the 40 non-draft genes in the pham.

Genes that call this "Most Annotated" start:

• Abinghost\_53, Akoma\_53, Athena\_55, Audrey\_53, Baloo\_53, Briakila\_53, Casbah\_53, ChaChing\_53, Chandler\_53, Corofin\_53, Daisy\_53, Deenasa\_52, Devonte\_52, Gadjet\_54, Gervas\_54, GlenHope\_54, HarveySr\_52, Heathcliff\_53, Jackstina\_49, Kronus\_53, LestyG\_52, Marley1013\_54, MmasiCarm\_54, Mortcellus\_53, Morty007\_53, Neos5\_54, Nozo\_53, OrangeOswald\_53, Phaedrus\_50, Phayeta\_55, Philly\_52, Phlyer\_53, RagingRooster\_52, Rita1961\_54, RomaT\_53, SynergyX\_53, Tydolla\_52, Yahalom\_52, Yinz\_53,

Genes that have the "Most Annotated" start but do not call it: • Ben11\_53, Halfpint\_52, SlippinJimmy\_55,

Genes that do not have the "Most Annotated" start: • Kamiyu\_53,

### **Summary by start number:**

## Start 3:

- Found in 42 of 43 ( 97.7% ) of genes in pham
- Manual Annotations of this start: 39 of 40
- Called 92.9% of time when present

• Phage (with cluster) where this start called: Abinghost 53 (B3), Akoma 53 (B3), Athena\_55 (B3), Audrey\_53 (B3), Baloo\_53 (B3), Briakila\_53 (B3), Casbah\_53 (B3), ChaChing\_53 (B3), Chandler\_53 (B3), Corofin\_53 (B3), Daisy\_53 (B3), Deenasa\_52 (B3), Devonte\_52 (B3), Gadjet\_54 (B3), Gervas\_54 (B3), GlenHope\_54 (B3), HarveySr\_52 (B3), Heathcliff\_53 (B3), Jackstina\_49 (B3), Kronus\_53 (B3), LestyG\_52 (B3), Marley1013\_54 (B3), MmasiCarm\_54 (B3), Mortcellus\_53 (B3), Morty007\_53 (B3), Neos5\_54 (B3), Nozo\_53 (B3), OrangeOswald\_53 (B3), Phaedrus\_50 (B3), Phayeta\_55 (B3), Philly\_52 (B3), Phlyer\_53 (B3), RagingRooster\_52 (B3), Rita1961\_54 (B3), RomaT\_53 (B3), SynergyX\_53 (B3), Tydolla\_52 (B3), Yahalom\_52 (B3), Yinz\_53 (B3),

### Start 4:

- Found in 1 of 43 ( 2.3% ) of genes in pham
- Manual Annotations of this start: 1 of 40
- Called 100.0% of time when present
- Phage (with cluster) where this start called: Kamiyu 53 (B3),

### Start 5:

- Found in 30 of 43 ( 69.8% ) of genes in pham
- No Manual Annotations of this start.
- Called 3.3% of time when present
- Phage (with cluster) where this start called: Halfpint 52 (B3),

### Start 6:

- Found in 43 of 43 ( 100.0% ) of genes in pham
- No Manual Annotations of this start.
- Called 4.7% of time when present
- Phage (with cluster) where this start called: Ben11 53 (B3), SlippinJimmy 55 (B3),

### **Summary by clusters:**

There is one cluster represented in this pham: B3

Info for manual annotations of cluster B3:

- •Start number 3 was manually annotated 39 times for cluster B3.
- •Start number 4 was manually annotated 1 time for cluster B3.

### **Gene Information:**

Gene: Abinghost\_53 Start: 47604, Stop: 47242, Start Num: 3 Candidate Starts for Abinghost\_53: (1, 47727), (2, 47670), (Start: 3 @47604 has 39 MA's), (6, 47571), (7, 47517), (8, 47484),

Gene: Akoma\_53 Start: 47619, Stop: 47257, Start Num: 3 Candidate Starts for Akoma\_53: (1, 47742), (2, 47685), (Start: 3 @47619 has 39 MA's), (6, 47586), (7, 47532), (8, 47499), Gene: Athena\_55 Start: 48362, Stop: 48000, Start Num: 3 Candidate Starts for Athena\_55: (1, 48485), (2, 48428), (Start: 3 @48362 has 39 MA's), (6, 48329), (7, 48275), (8, 48242), Gene: Audrey\_53 Start: 47610, Stop: 47248, Start Num: 3 Candidate Starts for Audrey\_53: (1, 47733), (2, 47676), (Start: 3 @47610 has 39 MA's), (5, 47595), (6, 47577), (7, 47523), (8, 47490), Gene: Baloo\_53 Start: 47613, Stop: 47251, Start Num: 3 Candidate Starts for Baloo\_53: (1, 47736), (2, 47679), (Start: 3 @47613 has 39 MA's), (5, 47598), (6, 47580), (7, 47526), (8, 47493), Gene: Ben11\_53 Start: 47862, Stop: 47533, Start Num: 6 Candidate Starts for Ben11\_53: (1, 48018), (2, 47961), (Start: 3 @47895 has 39 MA's), (5, 47880), (6, 47862), (7, 47808), (8, 47775), Gene: Briakila\_53 Start: 48069, Stop: 47704, Start Num: 3 Candidate Starts for Briakila\_53: (1, 48192), (2, 48135), (Start: 3 @48069 has 39 MA's), (5, 48054), (6, 48036), (7, 47979), (8, 47946), Gene: Casbah\_53 Start: 47928, Stop: 47563, Start Num: 3 Candidate Starts for Casbah\_53: (1, 48051), (2, 47994), (Start: 3 @47928 has 39 MA's), (5, 47913), (6, 47895), (7, 47838), (8, 47805), Gene: ChaChing\_53 Start: 47627, Stop: 47265, Start Num: 3 Candidate Starts for ChaChing\_53: (1, 47750), (2, 47693), (Start: 3 @47627 has 39 MA's), (5, 47612), (6, 47594), (7, 47540), (8, 47507), Gene: Chandler\_53 Start: 48398, Stop: 48036, Start Num: 3 Candidate Starts for Chandler\_53: (1, 48521), (2, 48464), (Start: 3 @48398 has 39 MA's), (5, 48383), (6, 48365), (7, 48311), (8, 48278), Gene: Corofin\_53 Start: 47641, Stop: 47279, Start Num: 3 Candidate Starts for Corofin\_53: (1, 47764), (2, 47707), (Start: 3 @47641 has 39 MA's), (6, 47608), (7, 47554), (8, 47521), Gene: Daisy\_53 Start: 47639, Stop: 47277, Start Num: 3 Candidate Starts for Daisy\_53: (1, 47762), (2, 47705), (Start: 3 @47639 has 39 MA's), (5, 47624), (6, 47606), (7, 47552), (8, 47519), Gene: Deenasa\_52 Start: 48058, Stop: 47696, Start Num: 3 Candidate Starts for Deenasa\_52: (1, 48181), (2, 48124), (Start: 3 @48058 has 39 MA's), (5, 48043), (6, 48025), (7, 47971), (8, 47938), Gene: Devonte\_52 Start: 47286, Stop: 46924, Start Num: 3 Candidate Starts for Devonte\_52: (1, 47409), (2, 47352), (Start: 3 @47286 has 39 MA's), (5, 47271), (6, 47253), (7, 47199), (8, 47166), Gene: Gadjet\_54 Start: 47946, Stop: 47584, Start Num: 3 Candidate Starts for Gadjet\_54: (1, 48069), (2, 48012), (Start: 3 @47946 has 39 MA's), (5, 47931), (6, 47913), (7, 47859), (8, 47826), Gene: Gervas\_54 Start: 48054, Stop: 47692, Start Num: 3

Candidate Starts for Gervas\_54: (1, 48177), (2, 48120), (Start: 3 @48054 has 39 MA's), (5, 48039), (6, 48021), (7, 47967), (8, 47934), Gene: GlenHope\_54 Start: 47609, Stop: 47247, Start Num: 3 Candidate Starts for GlenHope\_54: (1, 47732), (2, 47675), (Start: 3 @47609 has 39 MA's), (6, 47576), (7, 47522), (8, 47489), Gene: Halfpint\_52 Start: 47415, Stop: 47068, Start Num: 5 Candidate Starts for Halfpint\_52: (1, 47553), (2, 47496), (Start: 3 @47430 has 39 MA's), (5, 47415), (6, 47397), (7, 47343), (8, 47310), Gene: HarveySr\_52 Start: 47282, Stop: 46920, Start Num: 3 Candidate Starts for HarveySr\_52: (1, 47405), (2, 47348), (Start: 3 @47282 has 39 MA's), (5, 47267), (6, 47249), (7, 47195), (8, 47162), Gene: Heathcliff\_53 Start: 47576, Stop: 47214, Start Num: 3 Candidate Starts for Heathcliff\_53: (1, 47699), (2, 47642), (Start: 3 @47576 has 39 MA's), (6, 47543), (7, 47489), (8, 47456), Gene: Jackstina\_49 Start: 47535, Stop: 47173, Start Num: 3 Candidate Starts for Jackstina\_49: (1, 47658), (2, 47601), (Start: 3 @47535 has 39 MA's), (5, 47520), (6, 47502), (7, 47448), (8, 47415), Gene: Kamiyu\_53 Start: 47575, Stop: 47225, Start Num: 4 Candidate Starts for Kamiyu\_53: (Start: 4 @47575 has 1 MA's), (6, 47554), (7, 47500), (8, 47467), Gene: Kronus\_53 Start: 48663, Stop: 48295, Start Num: 3 Candidate Starts for Kronus\_53: (1, 48786), (2, 48729), (Start: 3 @48663 has 39 MA's), (5, 48648), (6, 48630), (7, 48570), (8, 48537), Gene: LestyG\_52 Start: 47299, Stop: 46937, Start Num: 3 Candidate Starts for LestyG\_52: (1, 47422), (2, 47365), (Start: 3 @47299 has 39 MA's), (5, 47284), (6, 47266), (7, 47212), (8, 47179), Gene: Marley1013\_54 Start: 48548, Stop: 48186, Start Num: 3 Candidate Starts for Marley1013\_54: (1, 48671), (2, 48614), (Start: 3 @48548 has 39 MA's), (5, 48533), (6, 48515), (7, 48461), (8, 48428), Gene: MmasiCarm\_54 Start: 48104, Stop: 47742, Start Num: 3 Candidate Starts for MmasiCarm\_54: (1, 48227), (2, 48170), (Start: 3 @48104 has 39 MA's), (5, 48089), (6, 48071), (7, 48017), (8, 47984), Gene: Mortcellus\_53 Start: 48711, Stop: 48349, Start Num: 3 Candidate Starts for Mortcellus\_53: (1, 48834), (2, 48777), (Start: 3 @48711 has 39 MA's), (5, 48696), (6, 48678), (7, 48624), (8, 48591), Gene: Morty007\_53 Start: 48548, Stop: 48186, Start Num: 3 Candidate Starts for Morty007\_53: (1, 48671), (2, 48614), (Start: 3 @48548 has 39 MA's), (5, 48533), (6, 48515), (7, 48461), (8, 48428), Gene: Neos5\_54 Start: 48412, Stop: 48047, Start Num: 3

Candidate Starts for Neos5\_54:

(1, 48535), (2, 48478), (Start: 3 @48412 has 39 MA's), (5, 48397), (6, 48379), (7, 48322), (8, 48289), Gene: Nozo\_53 Start: 48377, Stop: 48015, Start Num: 3 Candidate Starts for Nozo\_53: (1, 48500), (2, 48443), (Start: 3 @48377 has 39 MA's), (6, 48344), (7, 48290), (8, 48257), Gene: OrangeOswald\_53 Start: 47618, Stop: 47256, Start Num: 3 Candidate Starts for OrangeOswald\_53: (1, 47741), (2, 47684), (Start: 3 @47618 has 39 MA's), (6, 47585), (7, 47531), (8, 47498), Gene: Phaedrus\_50 Start: 47537, Stop: 47175, Start Num: 3 Candidate Starts for Phaedrus\_50: (1, 47660), (2, 47603), (Start: 3 @47537 has 39 MA's), (5, 47522), (6, 47504), (7, 47450), (8, 47417), Gene: Phayeta\_55 Start: 47941, Stop: 47579, Start Num: 3 Candidate Starts for Phayeta\_55: (1, 48064), (2, 48007), (Start: 3 @47941 has 39 MA's), (5, 47926), (6, 47908), (7, 47854), (8, 47821), Gene: Philly\_52 Start: 47468, Stop: 47103, Start Num: 3 Candidate Starts for Philly\_52: (1, 47591), (2, 47534), (Start: 3 @47468 has 39 MA's), (5, 47453), (6, 47435), (7, 47378), (8, 47345), Gene: Phlyer\_53 Start: 48353, Stop: 47991, Start Num: 3 Candidate Starts for Phlyer\_53: (1, 48476), (2, 48419), (Start: 3 @48353 has 39 MA's), (6, 48320), (7, 48266), (8, 48233), Gene: RagingRooster\_52 Start: 47299, Stop: 46937, Start Num: 3 Candidate Starts for RagingRooster\_52: (1, 47422), (2, 47365), (Start: 3 @47299 has 39 MA's), (5, 47284), (6, 47266), (7, 47212), (8, 47179), Gene: Rita1961\_54 Start: 48060, Stop: 47698, Start Num: 3 Candidate Starts for Rita1961\_54: (1, 48183), (2, 48126), (Start: 3 @48060 has 39 MA's), (5, 48045), (6, 48027), (7, 47973), (8, 47940), Gene: RomaT\_53 Start: 48208, Stop: 47846, Start Num: 3 Candidate Starts for RomaT\_53: (1, 48331), (2, 48274), (Start: 3 @48208 has 39 MA's), (5, 48193), (6, 48175), (7, 48121), (8, 48088), Gene: SlippinJimmy\_55 Start: 48809, Stop: 48480, Start Num: 6 Candidate Starts for SlippinJimmy\_55: (1, 48965), (2, 48908), (Start: 3 @48842 has 39 MA's), (5, 48827), (6, 48809), (7, 48755), (8, 48722), Gene: SynergyX\_53 Start: 47615, Stop: 47253, Start Num: 3 Candidate Starts for SynergyX\_53: (1, 47738), (2, 47681), (Start: 3 @47615 has 39 MA's), (6, 47582), (7, 47528), (8, 47495), Gene: Tydolla\_52 Start: 48352, Stop: 47987, Start Num: 3 Candidate Starts for Tydolla\_52: (1, 48475), (2, 48418), (Start: 3 @48352 has 39 MA's), (5, 48337), (6, 48319), (7, 48262), (8, 48229), Gene: Yahalom\_52 Start: 47625, Stop: 47263, Start Num: 3 Candidate Starts for Yahalom\_52: (1, 47748), (2, 47691), (Start: 3 @47625 has 39 MA's), (6, 47592), (7, 47538), (8, 47505),

Gene: Yinz\_53 Start: 47471, Stop: 47109, Start Num: 3 Candidate Starts for Yinz\_53: (1, 47594), (2, 47537), (Start: 3 @47471 has 39 MA's), (6, 47438), (7, 47384), (8, 47351),